# **FreeNAS - Bug #28133**

# **Fix error that prevented proper deletion of boot environment**

02/01/2018 11:23 AM - Caleb St. John

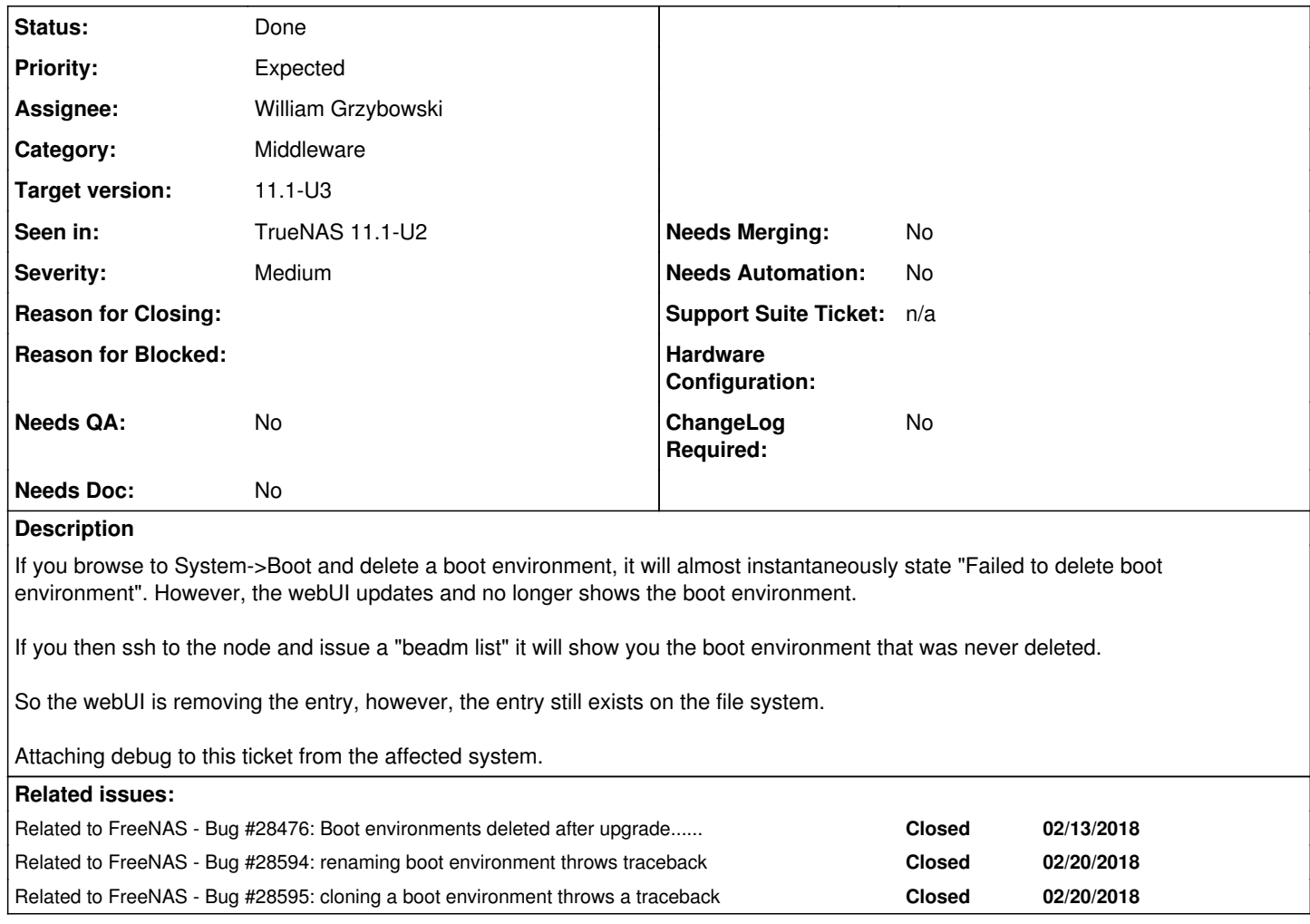

## **Associated revisions**

# **Revision d4cfed01 - 02/14/2018 02:08 PM - William Grzybowski**

fix(pkg): generate python cache files and add to pkg-plist automatically

Ticket: #28133

## **Revision c1abfc06 - 02/14/2018 02:19 PM - William Grzybowski**

fix(pkg): generate python cache files and add to pkg-plist automatically

Ticket: #28133 (cherry picked from commit d4cfed01ceac9e89bba0f0ffbf876f791392f172)

# **Revision b182cca9 - 02/15/2018 03:20 AM - William Grzybowski**

fix(pkg): make freenas-pkgtools depend on python

Ticket: #28133

## **Revision ab3de1fd - 02/15/2018 03:21 AM - William Grzybowski**

fix(pkg): make freenas-pkgtools depend on python

## Ticket: #28133

(cherry picked from commit b182cca91398bc94f5e22abfe4aa28d1bdd9d09d)

#### **Revision 86b6e69e - 02/15/2018 08:19 AM - William Grzybowski**

fix(pkg): generate python cache files and add to pkg-plist automatically

Ticket: #28133

#### **Revision 1c352a38 - 02/15/2018 08:19 AM - William Grzybowski**

fix(pkg): make freenas-pkgtools depend on python

Ticket: #28133

## **Revision 410a9de1 - 02/21/2018 07:59 AM - William Grzybowski**

fix(middlewared): make sure to close fd when using reserved\_ports client

Ticket: #28133

#### **Revision 4fa9ca3b - 02/21/2018 08:00 AM - William Grzybowski**

fix(middlewared): make sure to close fd when using reserved\_ports client

Ticket: #28133 (cherry picked from commit 410a9de1c32ed8e6388fc7469c4a94ae009ce3a9)

## **Revision 4b104d95 - 02/21/2018 09:11 AM - William Grzybowski**

fix(middlewared): make sure to close fd when using reserved\_ports client

Ticket: #28133

# **History**

## **#1 - 02/01/2018 12:13 PM - Dru Lavigne**

- *Category set to Middleware*
- *Assignee changed from Ash Gokhale to Vladimir Vinogradenko*
- *Priority changed from Critical to Expected*
- *Target version changed from N/A to TrueNAS 11.1-U2*
- *Severity set to Medium*

# **#2 - 02/05/2018 11:12 AM - Ben Gadd**

*- Assignee changed from Vladimir Vinogradenko to Brandon Schneider*

# **#5 - 02/12/2018 06:08 AM - Dru Lavigne**

*- Assignee changed from Caleb St. John to William Grzybowski*

#### **#6 - 02/12/2018 06:17 AM - William Grzybowski**

*- Assignee changed from William Grzybowski to Brandon Schneider*

Misassigned.

#### **#7 - 02/12/2018 08:03 AM - Brandon Schneider**

*- Status changed from Not Started to In Progress*

#### **#8 - 02/12/2018 04:51 PM - Brandon Schneider**

- *Status changed from In Progress to Blocked*
- *Assignee changed from Brandon Schneider to Joe Maloney*
- *Reason for Blocked set to Need additional information*

I cannot replicate this on a fresh FreeNAS or TrueNAS install.

#### Looking at the logs, it would seem to be a trashed database

```
Traceback (most recent call last):
    File "/usr/local/lib/python3.6/site-packages/middlewared/main.py", line 150, i
n call_method
        result = await self.middleware.call_method(self, message)
    File "/usr/local/lib/python3.6/asyncio/coroutines.py", line 128, in throw
        return self.gen.throw(type, value, traceback)
    File "/usr/local/lib/python3.6/site-packages/middlewared/main.py", line 908, i
n call_method
        return await self._call(message['method'], serviceobj, methodobj, params, ap
p=app)
    File "/usr/local/lib/python3.6/asyncio/coroutines.py", line 128, in throw
       return self.gen.throw(type, value, traceback)
    File "/usr/local/lib/python3.6/site-packages/middlewared/main.py", line 886, i
n _call
        return await self.run_in_thread(methodobj, *args)
    File "/usr/local/lib/python3.6/asyncio/coroutines.py", line 128, in throw
        return self.gen.throw(type, value, traceback)
    File "/usr/local/lib/python3.6/site-packages/middlewared/main.py", line 849, in run_in_thread
        return await self.run_in_thread_pool(self.__threadpool, method, *args, **kwargs)
    File "/usr/local/lib/python3.6/asyncio/coroutines.py", line 128, in throw
       return self.gen.throw(type, value, traceback)
    File "/usr/local/lib/python3.6/site-packages/middlewared/main.py", line 845, in run_in_thread_pool
        await task
    File "/usr/local/lib/python3.6/concurrent/futures/thread.py", line 56, in run
        result = self.fn(*self.args, **self.kwargs)
    File "/usr/local/lib/python3.6/site-packages/middlewared/plugins/datastore.py", line 259, in sql
        cursor.executelocal(query, params)
  File "/usr/local/www/freenasUI/freeadmin/sqlite3_ha/base.py", line 434, in executelocal
        return self.locked_retry(Database.Cursor.execute, query, params)
  File "/usr/local/www/freenasUI/freeadmin/sqlite3_ha/base.py", line 389, in locked_retry
        rv = method(self, *args, **kwargs)
sqlite3.OperationalError: no such column: disk_enabled
```
#### Marking as blocked so Joe can confirm on a different machine as well.

## **#9 - 02/12/2018 05:08 PM - Kris Moore**

Possibly a bad migration?

## **#10 - 02/12/2018 05:34 PM - Brandon Schneider**

Not sure, funny enough restarting middlewared and everything now creates and destroys correctly.

#### **#11 - 02/13/2018 08:02 AM - Ben Gadd**

*- FreeNAS*

*- Due date set to 02/14/2018*

#### **#12 - 02/13/2018 10:24 AM - Dru Lavigne**

*- Target version changed from TrueNAS 11.1-U2 to 11.1-U2*

#### **#13 - 02/13/2018 10:25 AM - Dru Lavigne**

*- Related to Bug #28476: Boot environments deleted after upgrade...... added*

## **#14 - 02/13/2018 12:40 PM - Joe Maloney**

*- File Create BE traceback.png added*

It is not just deleting a boot environment that fails. The following are broken after upgrade to latest nightlies:

- Creating throws a traceback as shown in the attached image
- Deleting "Failed to delete boot environment"
- Activating "Failed to activate boot environment"

From what I can tell activate, and create do work when I look at the output of beadm list. Restarting middlewared also makes the errors go away entirely until reboot. Also I cannot reproduce this on an HA Z series, only this X10.

#### **#15 - 02/13/2018 02:37 PM - Joe Maloney**

*- Assignee changed from Joe Maloney to Brandon Schneider*

William asked to reassign back to Brandon.

## **#16 - 02/13/2018 05:20 PM - Kris Moore**

*- Target version changed from 11.1-U2 to TrueNAS 11.1-U2*

## **#17 - 02/13/2018 10:17 PM - Brandon Schneider**

- *Status changed from Blocked to Closed*
- *Reason for Closing set to Cannot Reproduce*
- *Reason for Blocked deleted (Need additional information)*

Closing as I believe I found the culprit: stale .pyc files.

I was able to reproduce the same thing Joe was seeing (reboot the machines, traceback occurs until a service restart), but after removing the bootenv pyc files and freenasOS/Update.py's pyc's from both nodes, I can no longer recreate this traceback. I've tried multiple reboots of the machines (not the middlewared service which **did** solve the issue before as noted)

I've also tried on the CLI on both machines independently before launching the UI, and then to make sure on the UI.

So I suppose we can consider this solved.

#### **#18 - 02/14/2018 05:00 AM - William Grzybowski**

- *Status changed from Closed to Not Started*
- *Reason for Closing deleted (Cannot Reproduce)*

I will take a crack at it. I think saying its pyc does not cut it.

#### **#19 - 02/14/2018 05:12 AM - William Grzybowski**

*- Assignee changed from Brandon Schneider to William Grzybowski*

#### **#20 - 02/14/2018 05:22 AM - Joe Maloney**

I am also going to confirm whether or not this is an issue on a second X10 that was racked, and installed fresh yesterday. I should have an update later this morning.

## **#22 - 02/14/2018 02:20 PM - William Grzybowski**

*- Status changed from Not Started to In Progress*

<https://github.com/freenas/freenas/pull/847> <https://github.com/freenas/freenas/pull/848>

#### **#23 - 02/15/2018 08:19 AM - William Grzybowski**

*- Status changed from In Progress to Done*

<https://github.com/freenas/freenas/pull/847> <https://github.com/freenas/freenas/pull/848>

#### **#24 - 02/15/2018 09:07 AM - Dru Lavigne**

*- Subject changed from deleting boot environment failing to Fix error that prevented proper deletion of boot environment*

*- Target version changed from TrueNAS 11.1-U2 to 11.2-RC2*

#### **#25 - 02/15/2018 09:16 AM - Dru Lavigne**

*- Target version changed from 11.2-RC2 to 11.1-U2*

## **#27 - 02/20/2018 07:39 AM - Dru Lavigne**

*- Related to Bug #28594: renaming boot environment throws traceback added*

#### **#28 - 02/20/2018 07:39 AM - Dru Lavigne**

*- Related to Bug #28595: cloning a boot environment throws a traceback added*

#### **#30 - 02/20/2018 11:05 AM - Dru Lavigne**

- *Status changed from Not Started to Done*
- *QA Status Test Passes FreeNAS added*

This works in FreeNAS. QA will let us know if the test fails on TrueNAS. For now, marking back as DONE.

#### **#31 - 02/20/2018 11:23 AM - William Grzybowski**

*- Status changed from Done to Not Started*

They have shown the issue on U2-RC7 in TrueNAS, there is nothing needed to show as far as I am concerned.

## **#33 - 02/21/2018 06:34 AM - Dru Lavigne**

*- Target version changed from 11.1-U2 to TrueNAS 11.1-U2*

### **#34 - 02/21/2018 09:32 AM - William Grzybowski**

*- Status changed from Not Started to Done*

Lets try this again

<https://github.com/freenas/freenas/pull/881> <https://github.com/freenas/freenas/pull/882>

## **#35 - 02/23/2018 06:51 AM - Joe Maloney**

*- Needs QA changed from Yes to No*

- *QA Status Test Passes TrueNAS added*
- *QA Status deleted (Not Tested)*

## **#36 - 02/26/2018 10:33 AM - Dru Lavigne**

*- File deleted (debug-truenas03a-20180201112051.tgz)*

## **#37 - 03/02/2018 06:02 AM - Dru Lavigne**

*- Target version changed from TrueNAS 11.1-U2 to TrueNAS 11.1-U3*

## **#38 - 03/15/2018 07:46 AM - Dru Lavigne**

*- Hide from ChangeLog changed from No to Yes*

## **#39 - 03/20/2018 06:26 AM - Dru Lavigne**

- *FreeNAS*
- *Project changed from TrueNAS to FreeNAS*
- *Description updated*
- *Category changed from Middleware to Middleware*
- *Target version changed from TrueNAS 11.1-U3 to 11.1-U3*
- *Migration Needed deleted (No)*
- *Hide from ChangeLog deleted (Yes)*
- *Support Department Priority deleted (0)*

## **Files**

Create BE traceback.png example and the settlem of the settlem of the settlem of the settlem of the settlem of the settlem of the settlem of the settlem of the settlem of the settlem of the settlem of the settlem of the se